## Nutzerrollen in MemoMeister

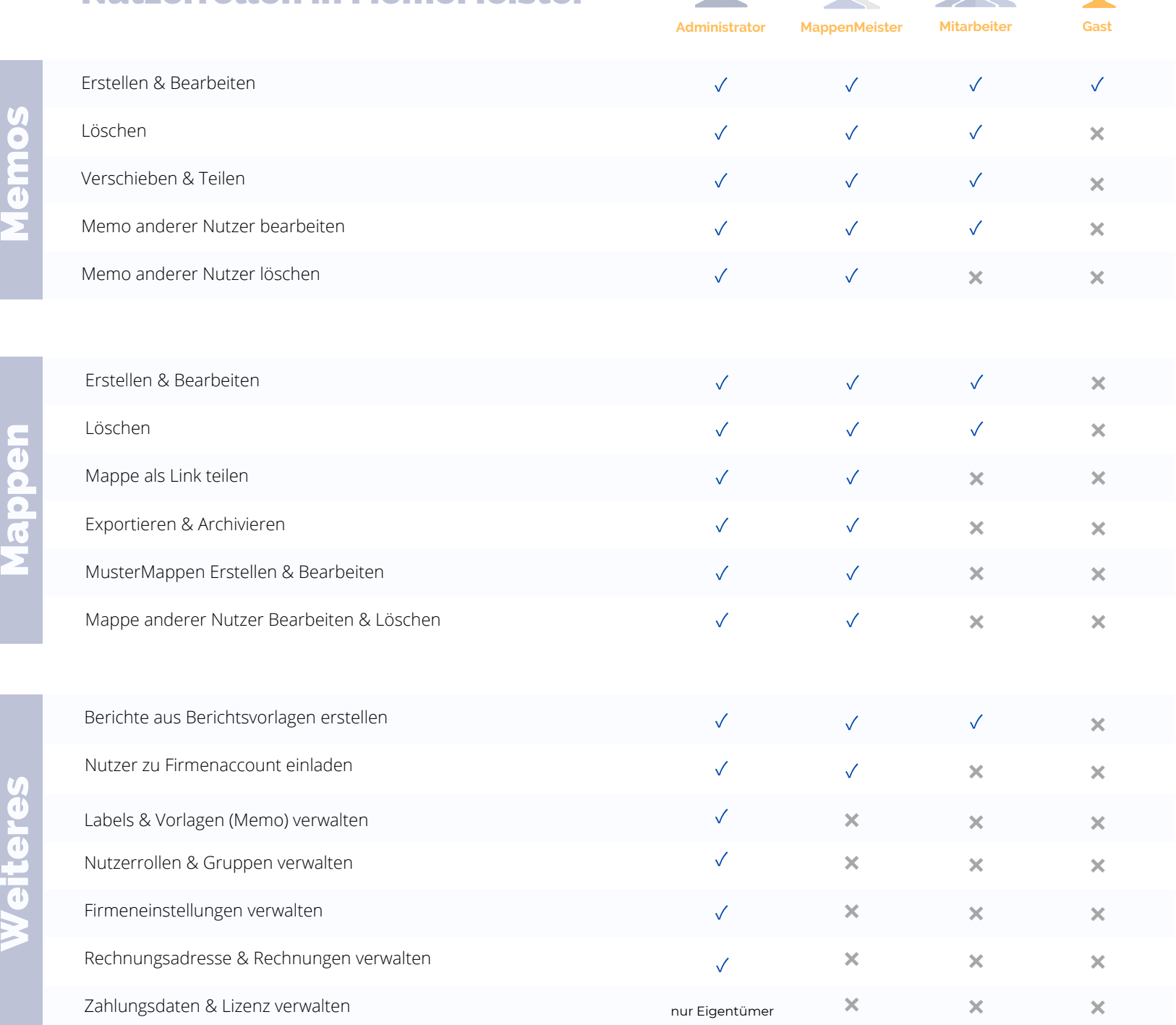